# **BUILDING MACHINE LEARNING-POWERED APPLICATIONS WITH JAVASCRIPT**

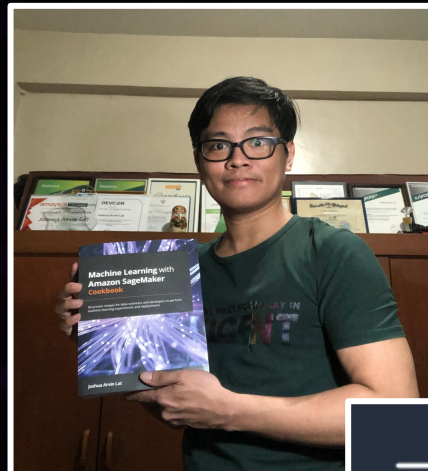

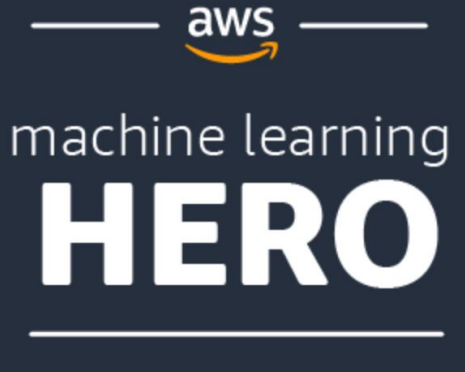

#### **JOSHUA ARVIN LAT**

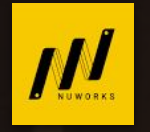

**Chief Technology Officer** of **NuWorks Interactive Labs**

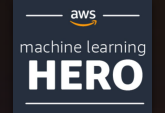

**AWS Machine Learning Hero**

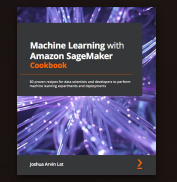

Author of **BH Machine Learning with Amazon SageMaker Cookbook**

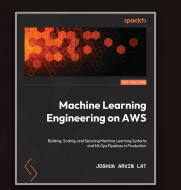

Author of **BH Machine Learning Engineering on AWS**

### **Machine Learning with Amazon SageMaker Cookbook**

80 proven recipes for data scientists and developers to perform machine learning experiments and deployments

Joshua Arvin Lat

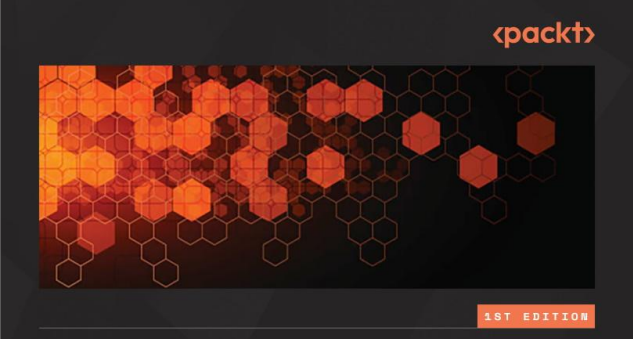

### **Machine Learning Engineering on AWS**

Building, Scaling, and Securing Machine Learning Systems and MLOps Pipelines in Production

JOSHUA ARVIN LAT

# **MACHINE LEARNING (A GENTLE INTRODUCTION)**

# Problems Solved by Machine Learning

- ➤ Anomaly Detection
- ➤ Product Recommendation
- ➤ Forecasting
- ➤ Image and Video Analysis
- ➤ Document Classification
- ➤ Language Translation
- ➤ Speech-to-Text Conversion
- ➤ Text-to-Speech Conversion
	- *(and so on…)*

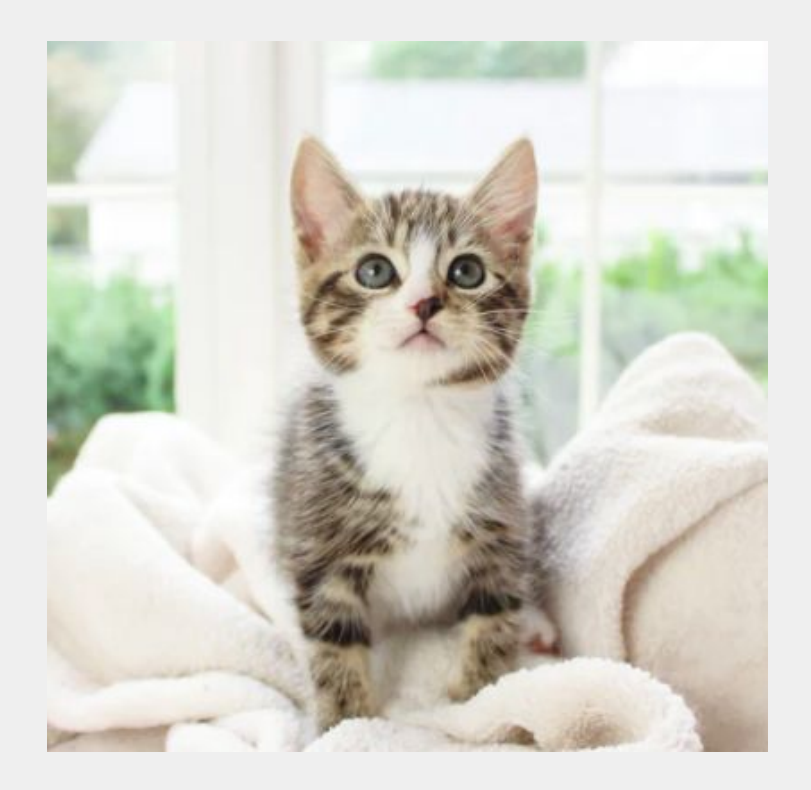

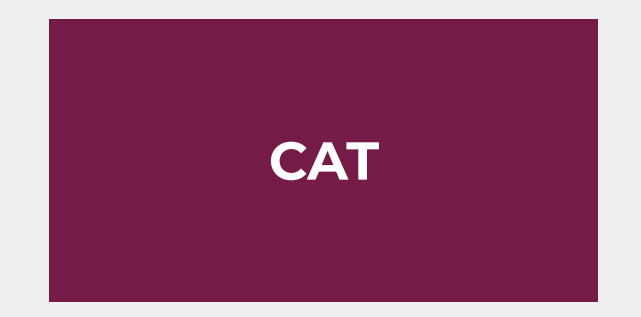

**OR**

### **NOT CAT**

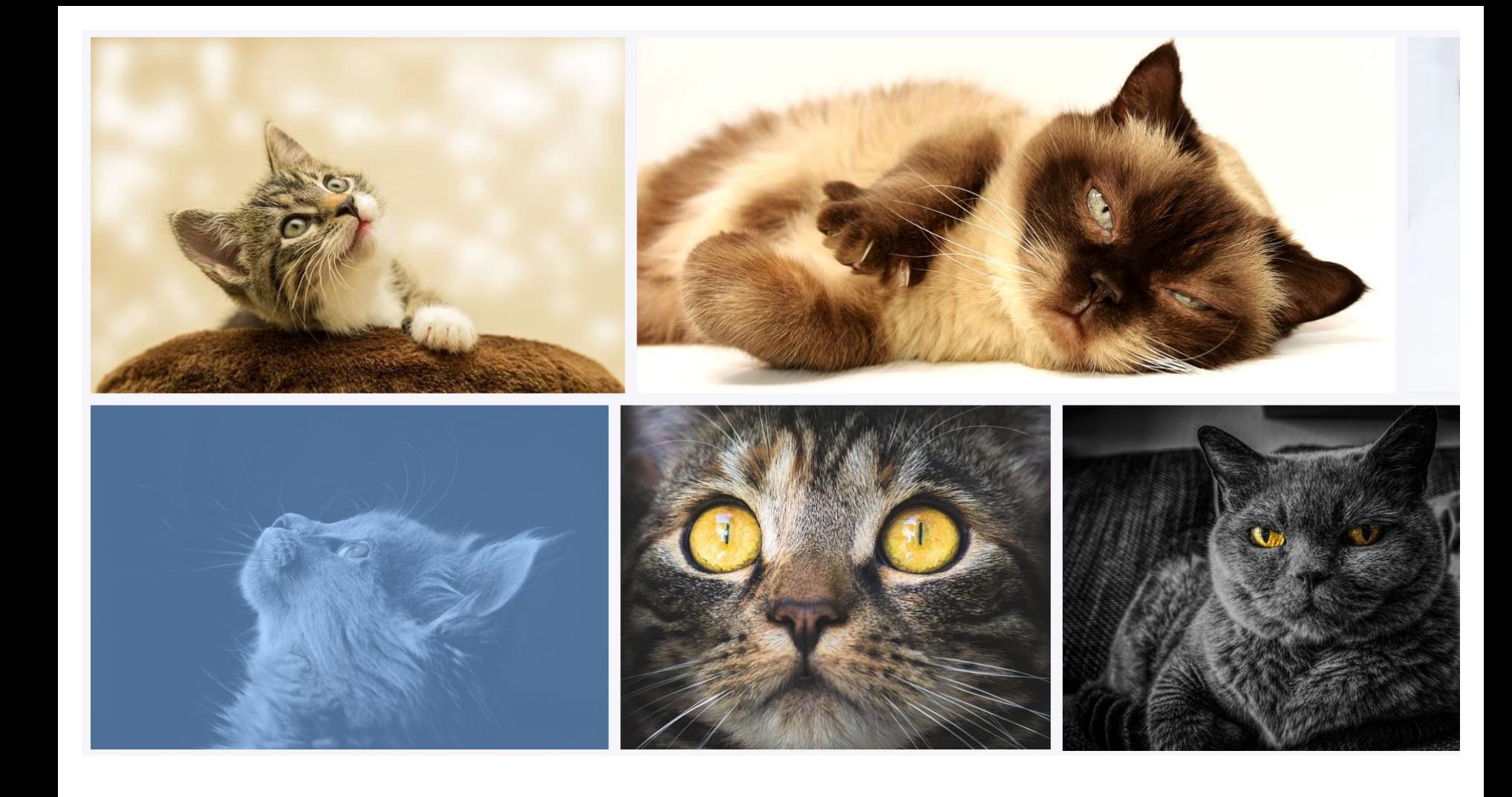

### Data Collection

- Data Preparation and Cleaning
- Data Visualization and Analysis
- Feature Engineering
- Model Training and Parameter Tuning
- Model Evaluation
- Model Deployment

# **WHY USE JAVASCRIPT FOR MACHINE LEARNING?**

# CAN WE BUILD A **MACHINE LEARNING-POWERED** APPLICATION USING

**JAVASCRIPT**

?

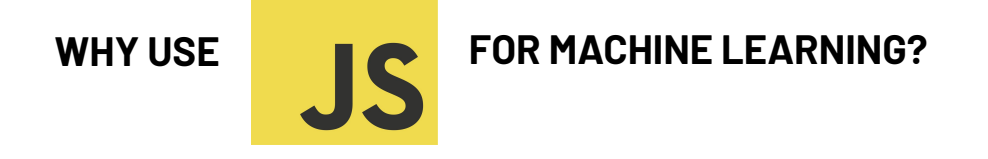

### **→ TEAM IS ALREADY USING JAVASCRIPT HEAVILY**

### **→ PERFORM MACHINE LEARNING INFERENCE ON THE BROWSER**

### **→ AVOID THE NEED TO LEARN A NEW LANGUAGE**

# **MACHINE LEARNING IN THE BROWSER USING JAVASCRIPT**

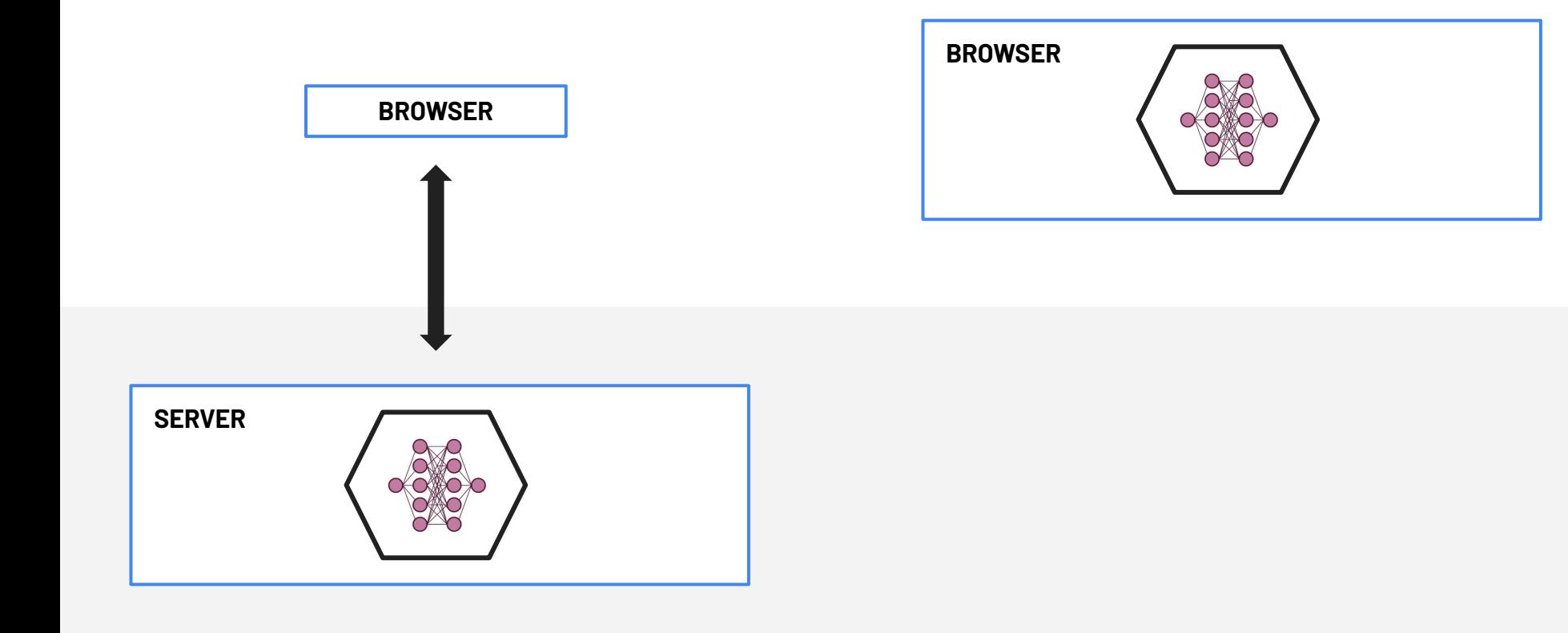

#### **SERVER-SIDE INFERENCE INFERENCE IN THE BROWSER**

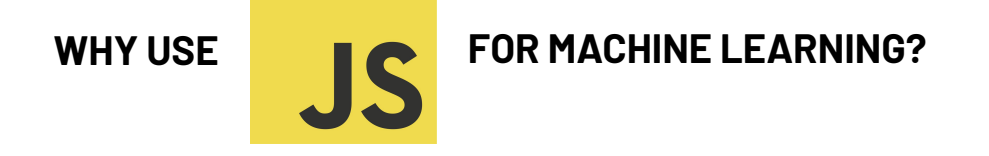

### **→ PERFORM MACHINE LEARNING INFERENCE ON THE BROWSER**

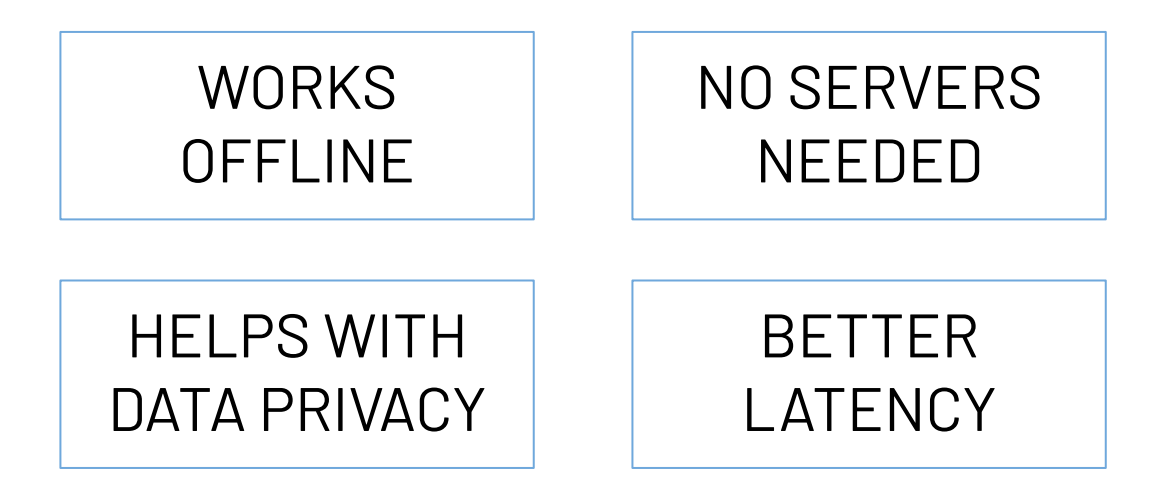

### **MACHINE LEARNING LIBRARY**

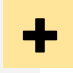

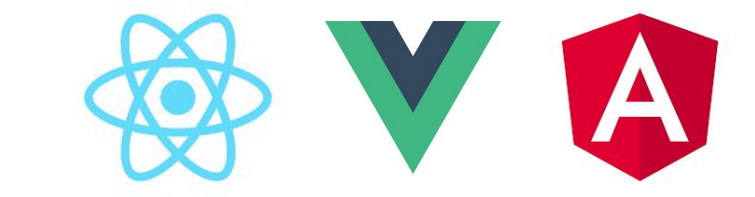

(and more...)

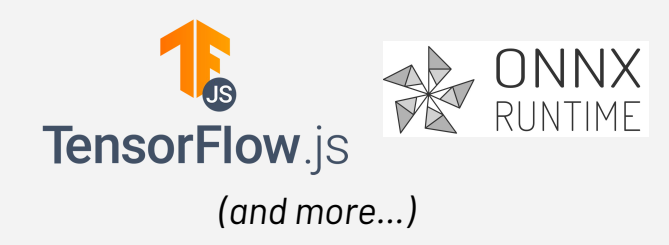

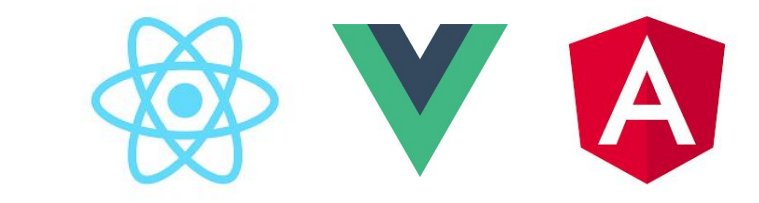

(and more...)

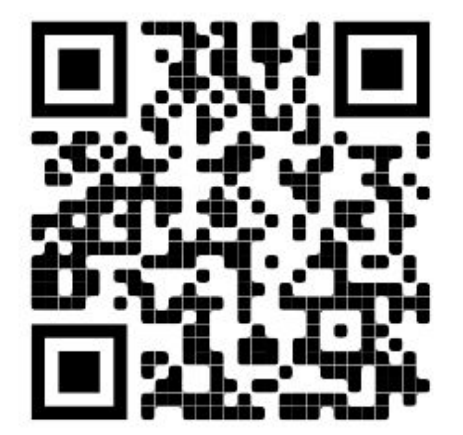

### CONF42 JavaScript 2021

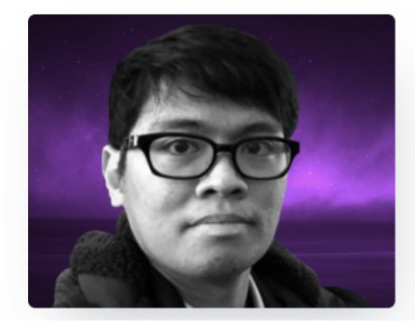

**JOSHUA ARVIN LAT CTO @ NUWORKS INTERACTIVE LABS**  **Pragmatic State Management in** React, Angular, and Vue.js Applications

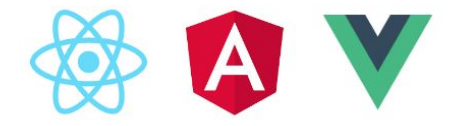

# **MACHINE LEARNING IN MOBILE APPS USING JAVASCRIPT**

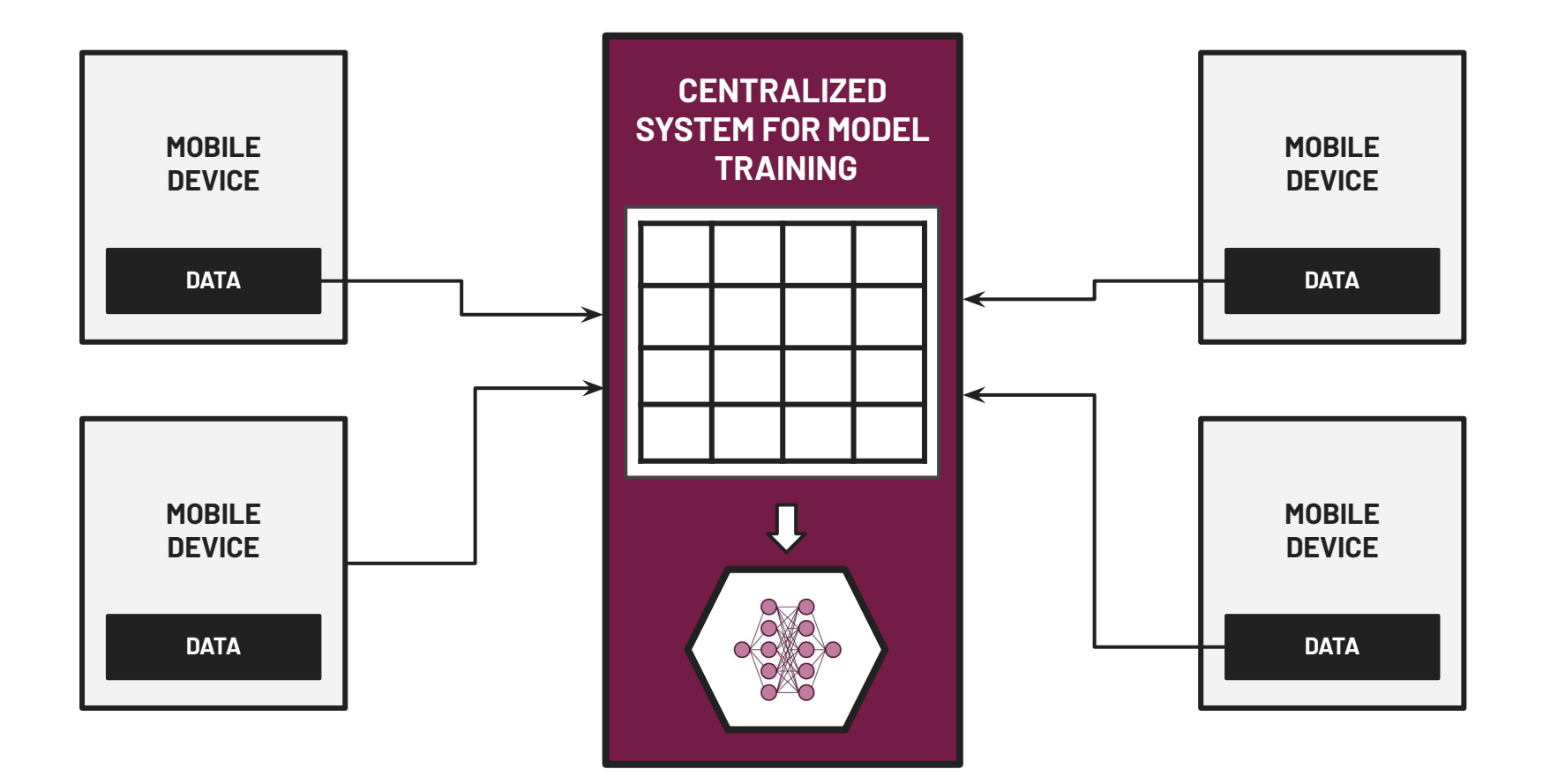

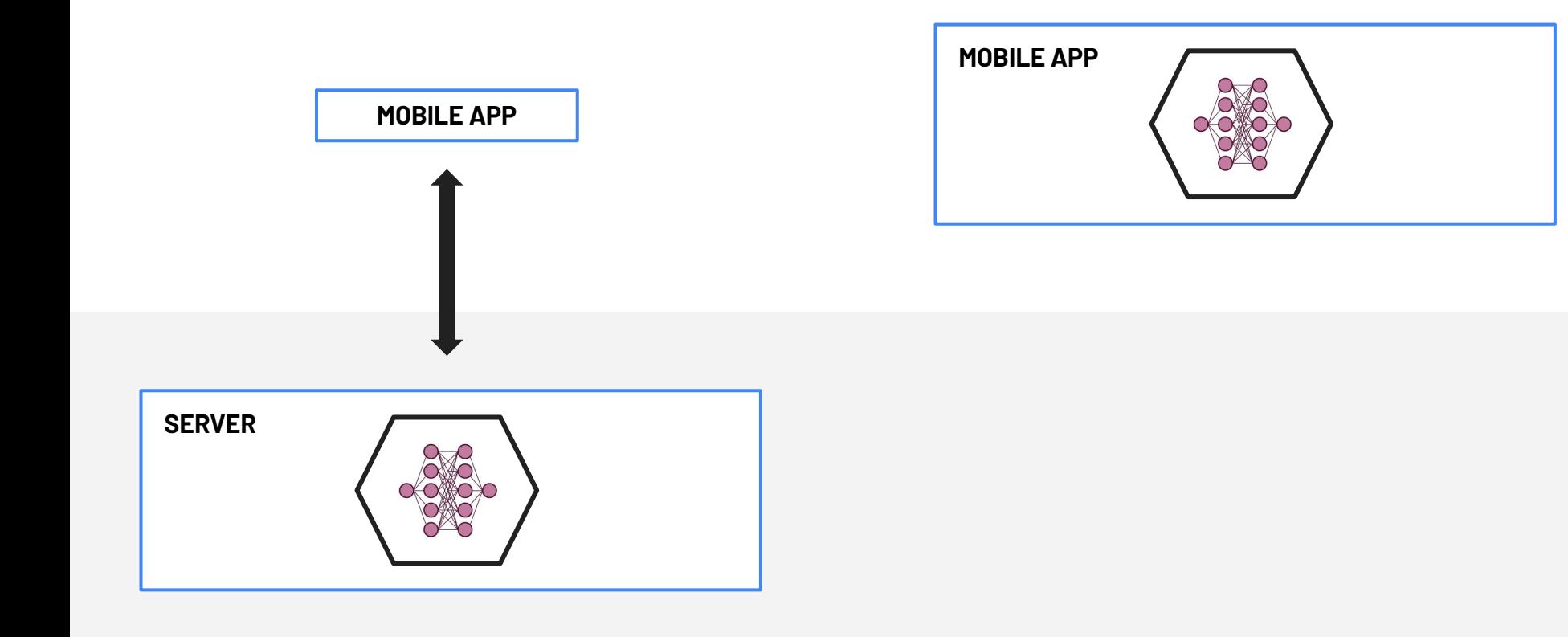

#### **SERVER-SIDE INFERENCE ON-DEVICE MACHINE LEARNING**

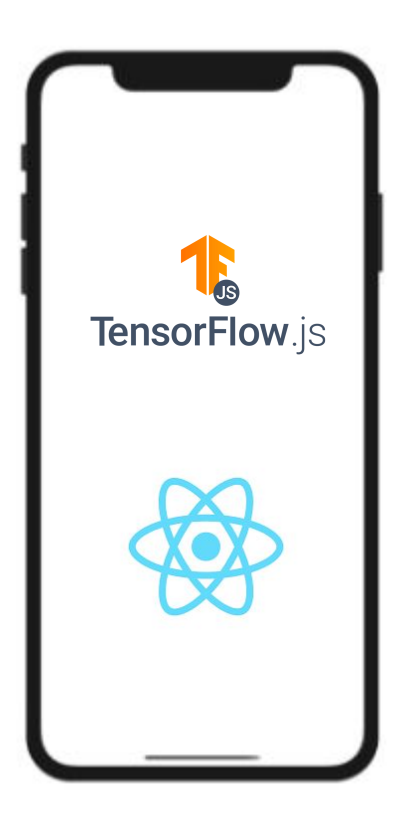

HELPS WITH DATA PRIVACY

> **WORKS OFFLINE**

NO SERVERS NEEDED

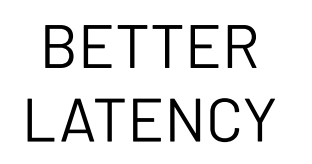

# **MACHINE LEARNING IN THE CLOUD USING JAVASCRIPT**

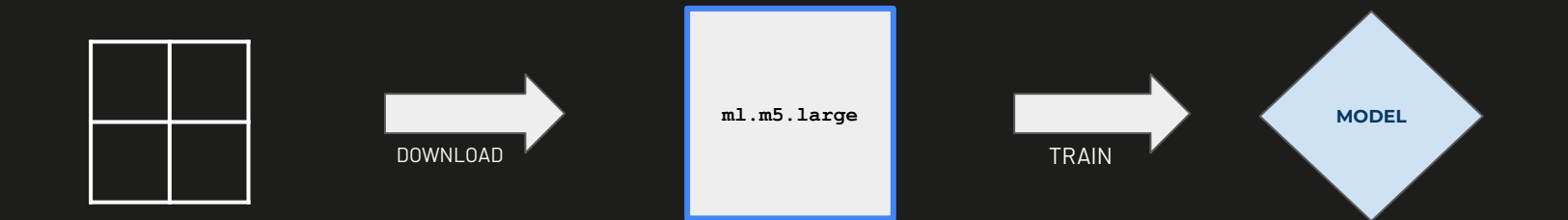

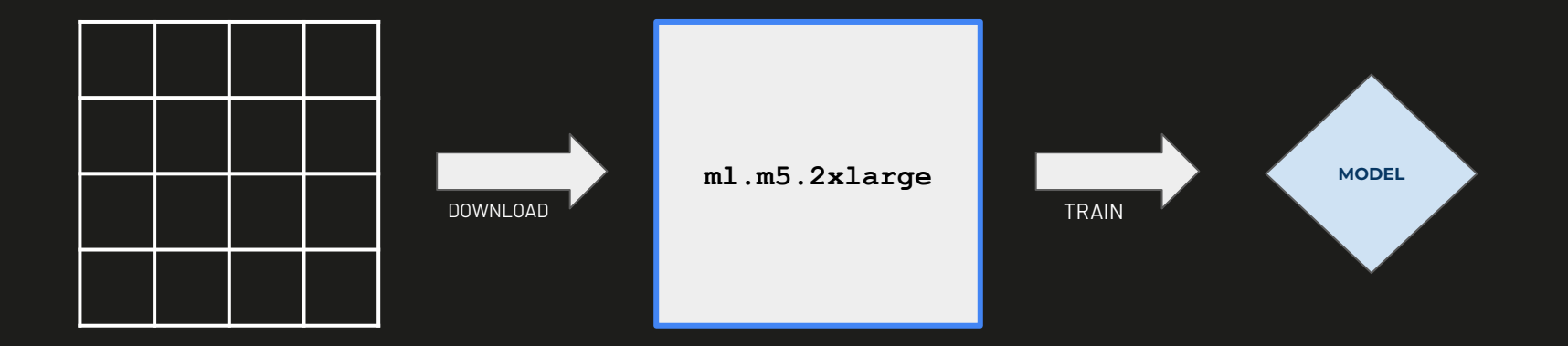

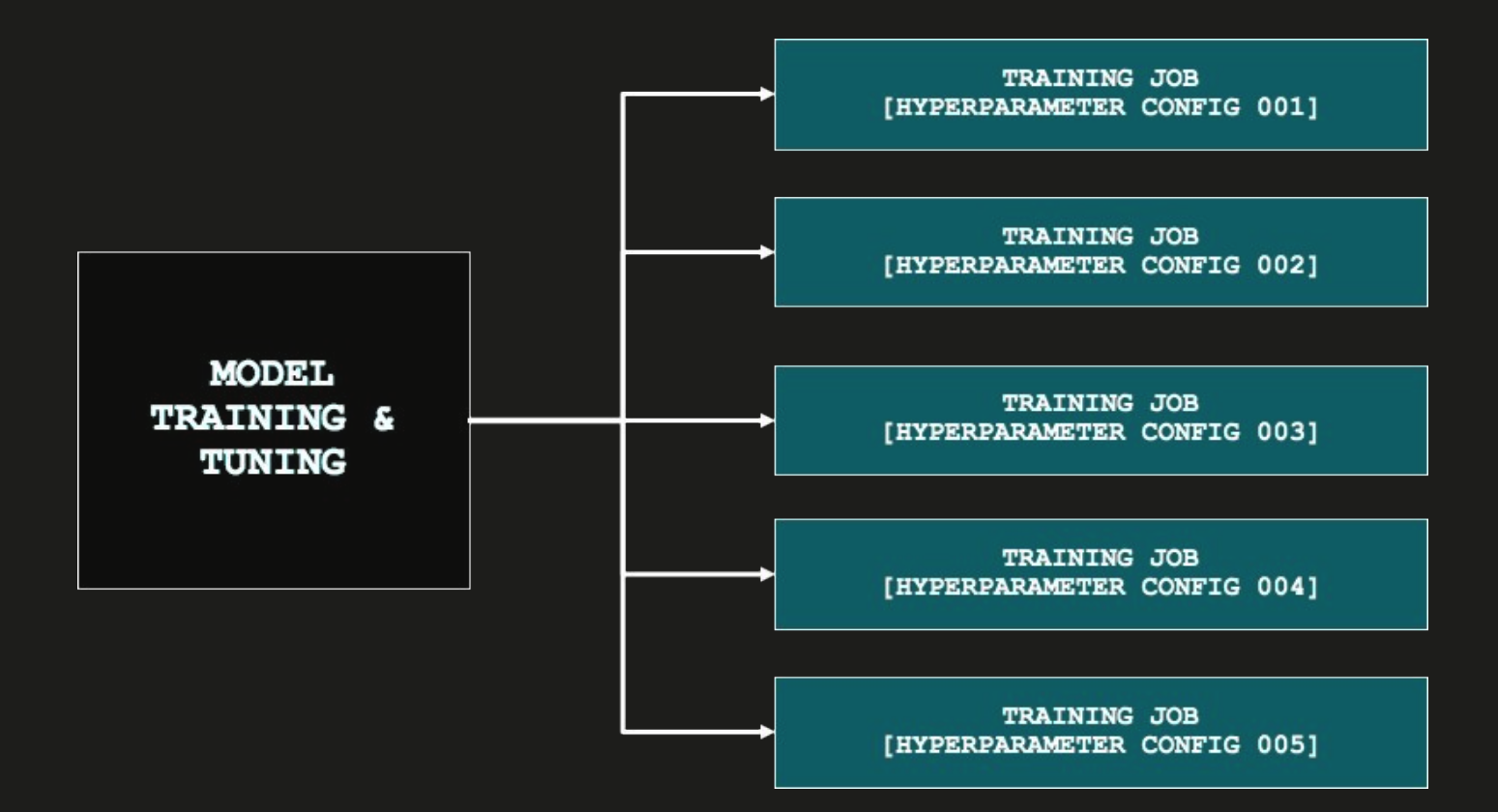

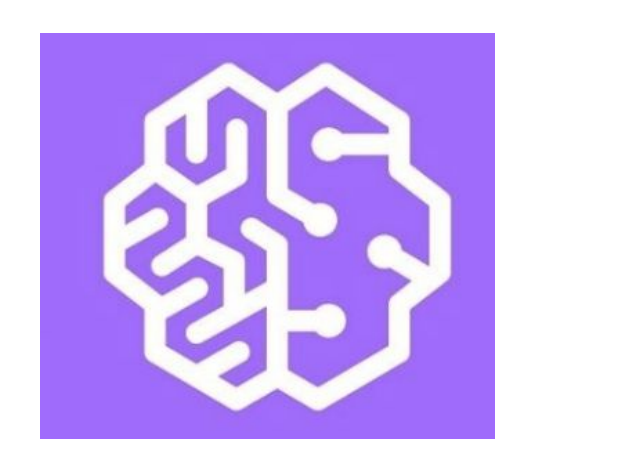

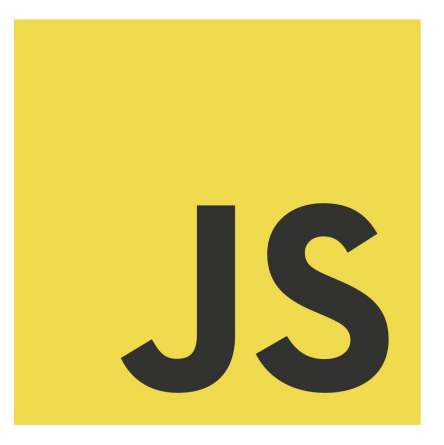

### **REAL-TIME ENDPOINT**

### **ASYNCHRONOUS ENDPOINT**

### **SERVERLESS ENDPOINT**

### **BATCH TRANSFORM**

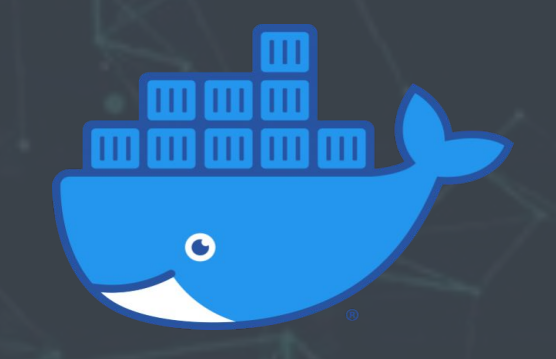

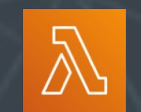

**CONTAINER IMAGE SUPPORT**

# **USING THE RIGHT TOOLS FOR THE JOB**

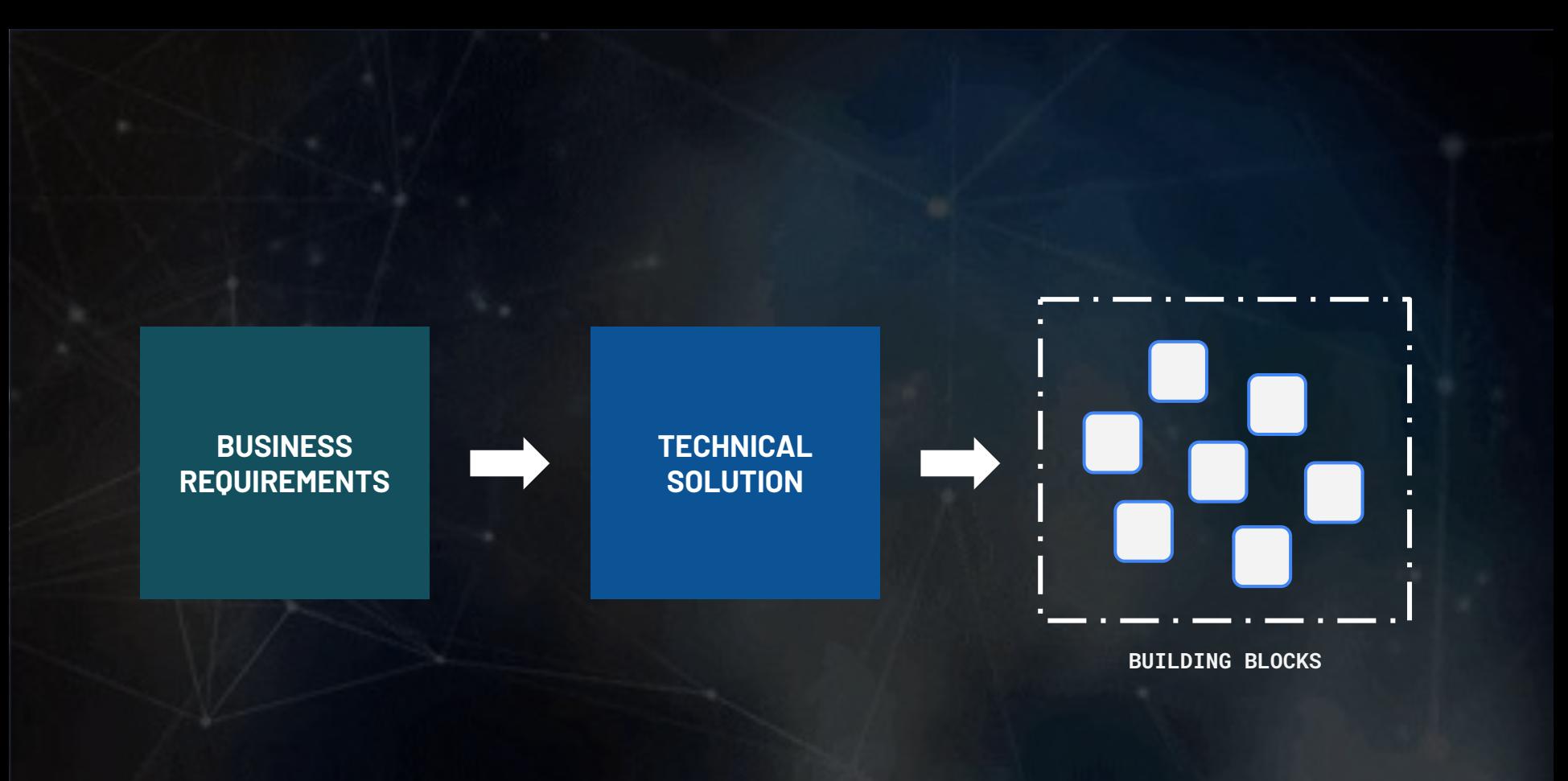

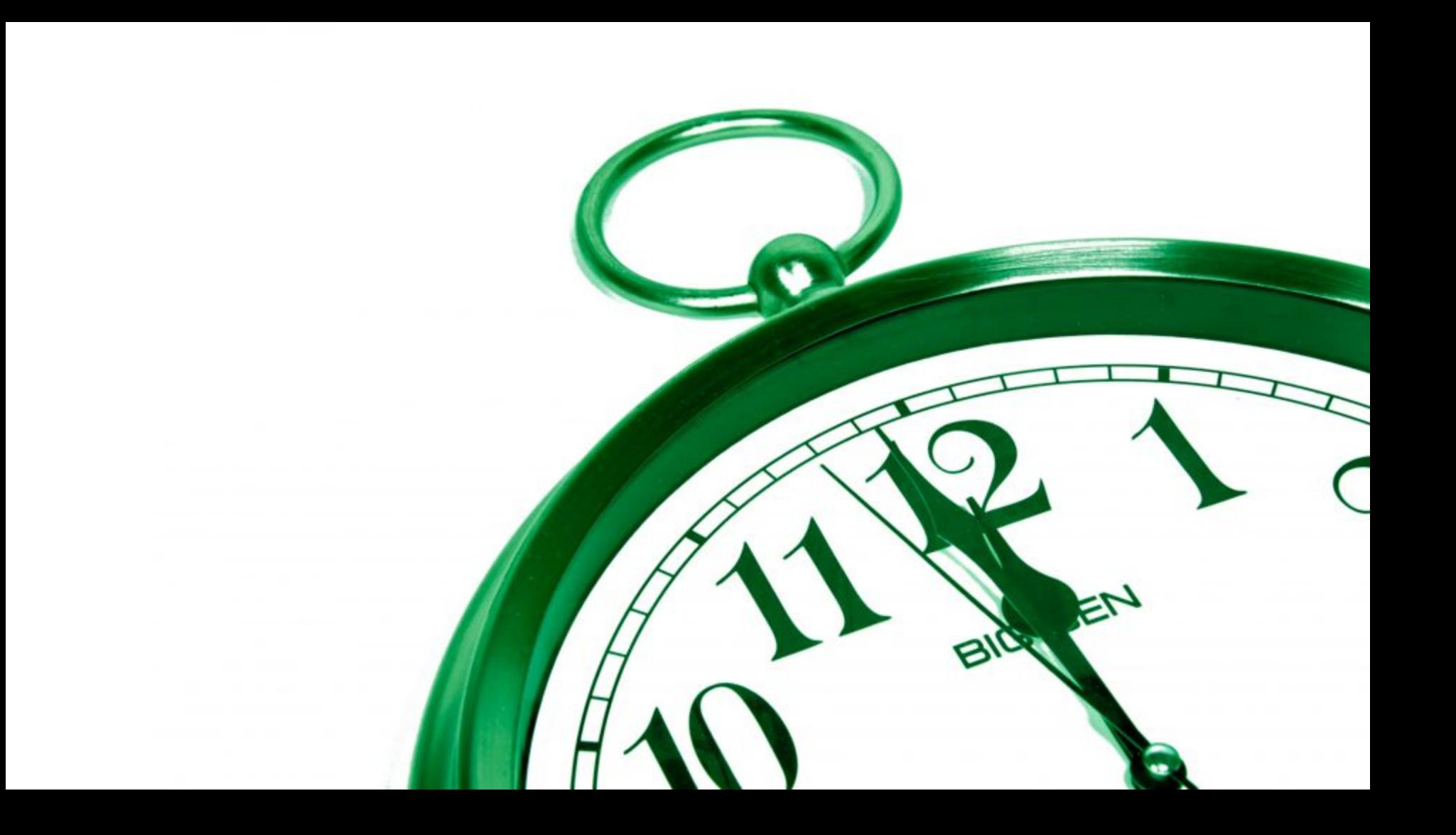

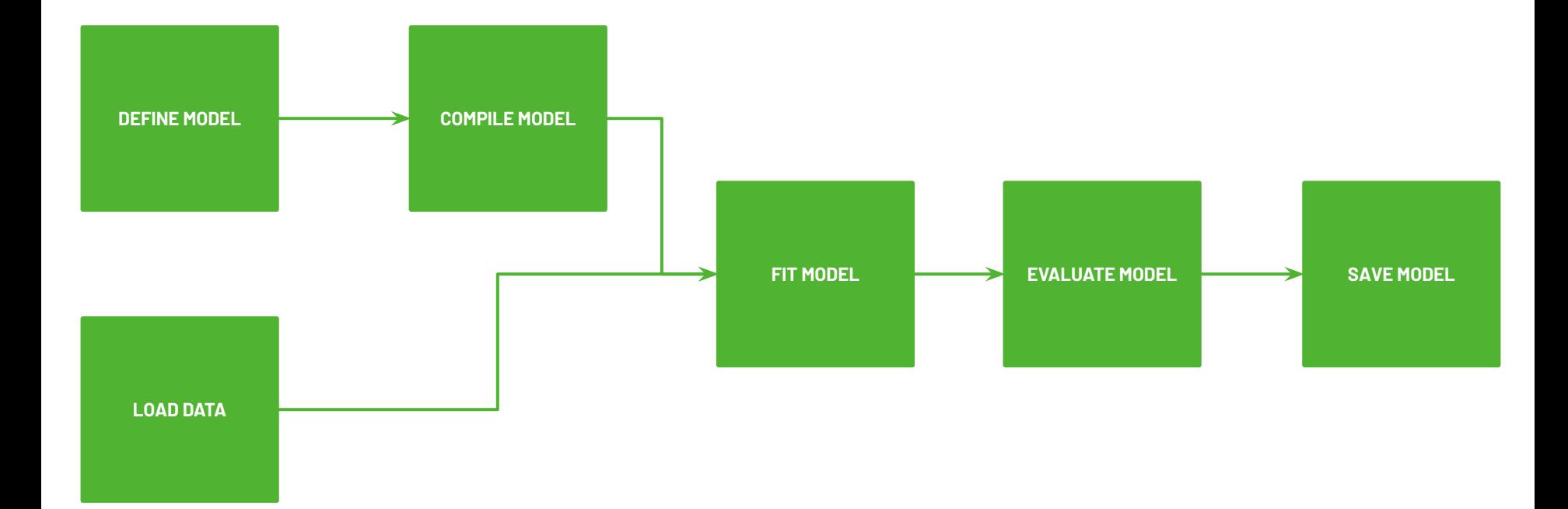

### TRAIN IN SERVER

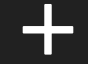

## DEPLOY IN SERVER

### TRAIN IN SERVER

## INFERENCE IN THE BROWSER

### TRAIN IN SERVER

# ON-DEVICE INFERENCE (MOBILE)

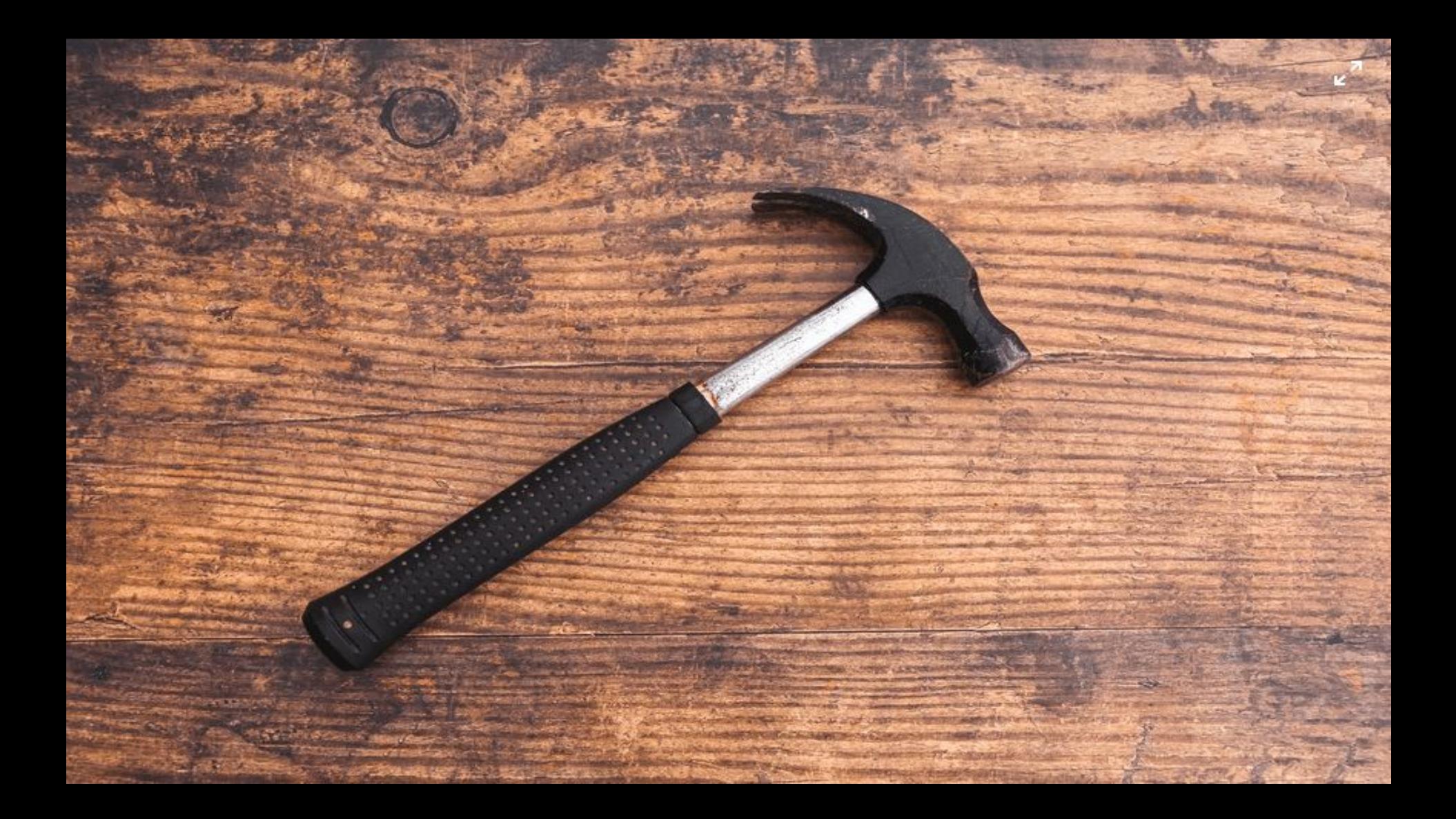

# **BUILDING MACHINE LEARNING-POWERED APPLICATIONS WITH JAVASCRIPT**